## Zoek operators

#### Wat zijn zoek operators?

Het zijn manipulatie tekens om zoekterm formules uit te voeren, de gemakkelijkste vergelijking is te maken met rekenen, bijvoorbeeld:

### **[1×1](https://en.wikipedia.org/wiki/Multiplication_sign)=1**

De symbolen zoals **[÷](https://en.wikipedia.org/wiki/Division_sign)**, **[×](https://en.wikipedia.org/wiki/Multiplication_sign)**, **[+](https://en.wikipedia.org/wiki/Plus_sign)**, **[–](https://en.wikipedia.org/wiki/Minus_sign)** voeren de formule uit, dit kan trouwens ook in de browser:

## **7\*4+33/3-2=37**

Enkele simpele operators staan hiernaast afgebeeld voor een complete lijst zie bron(2)

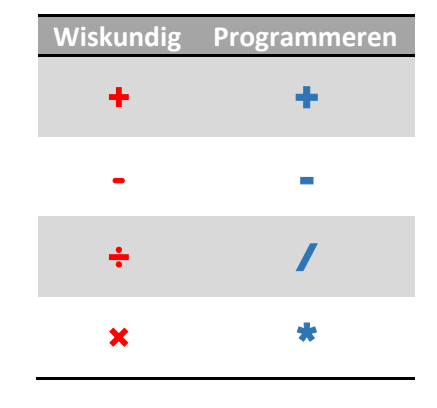

#### Waarom zoek operators?

Het is effectiever om je zoektermen wiskundig te benaderen, de computer interpreteert het namelijk ook zo. Ten eerste kan je voegwoorden zoals **de**, **het** en **een** overslaan tenzij je van operators gebruikt maakt om een string match te doen.

Voorbeeld:

## Hoe leer ik mijn kind haar veters te strikken? **VS** veters strikken kind

Operators maken dit nog preciezer zodat je veel meer controle krijgt over de zichtbare resultaten.

Voorbeeld:

Stel je bent een aantal maanden/jaren geleden naar een eetgelegenheid geweest je hebt het precieze adres niet meer en je twijfelt; zat er nou boer of broer in de naam?

## **restaurant + boer | broer loc:den haag**

Dit vertaalt naar: een [term 1] + [term2] of [term 3] in de omgeving van [locatie]

# Overzicht van operators

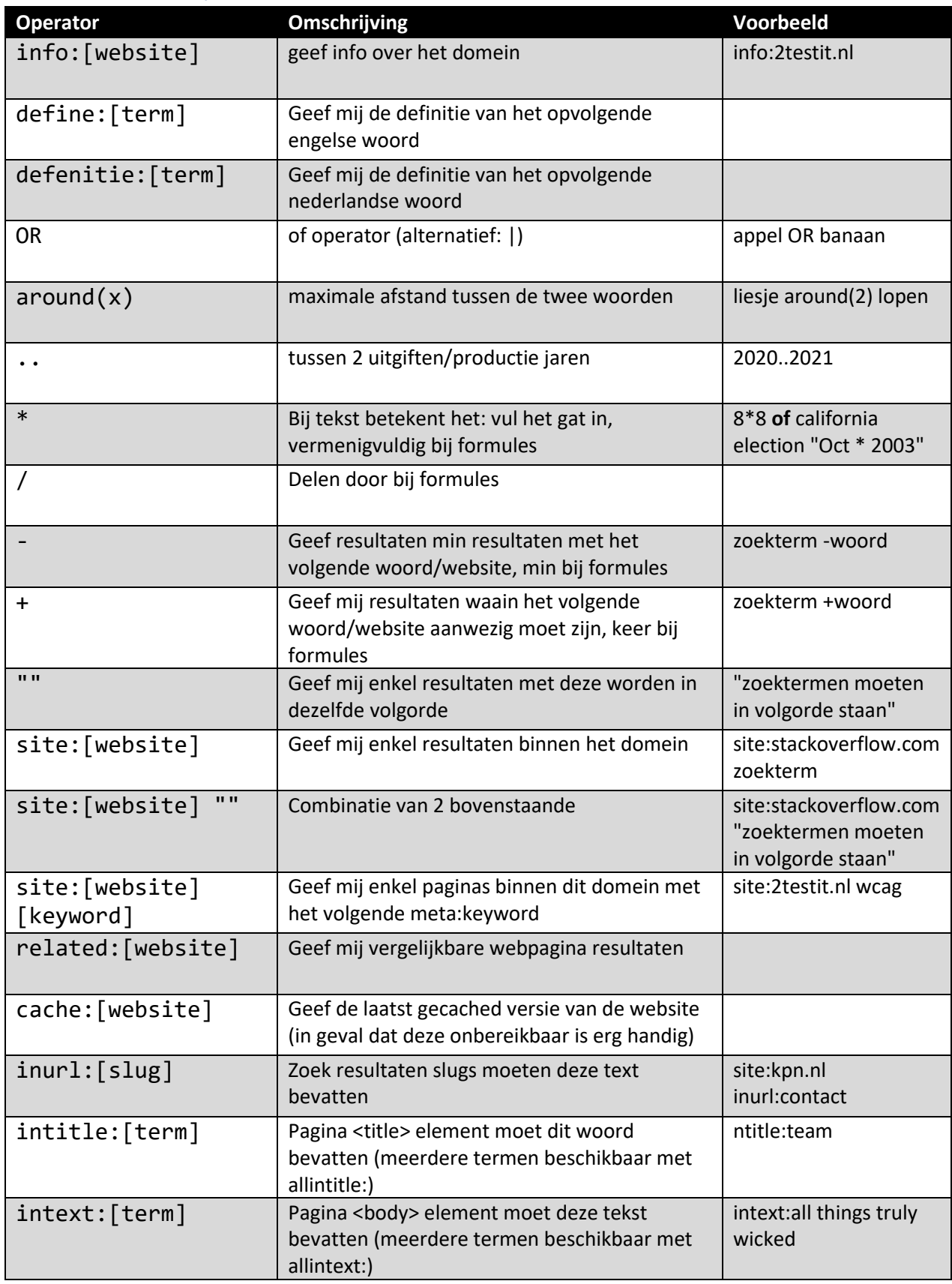

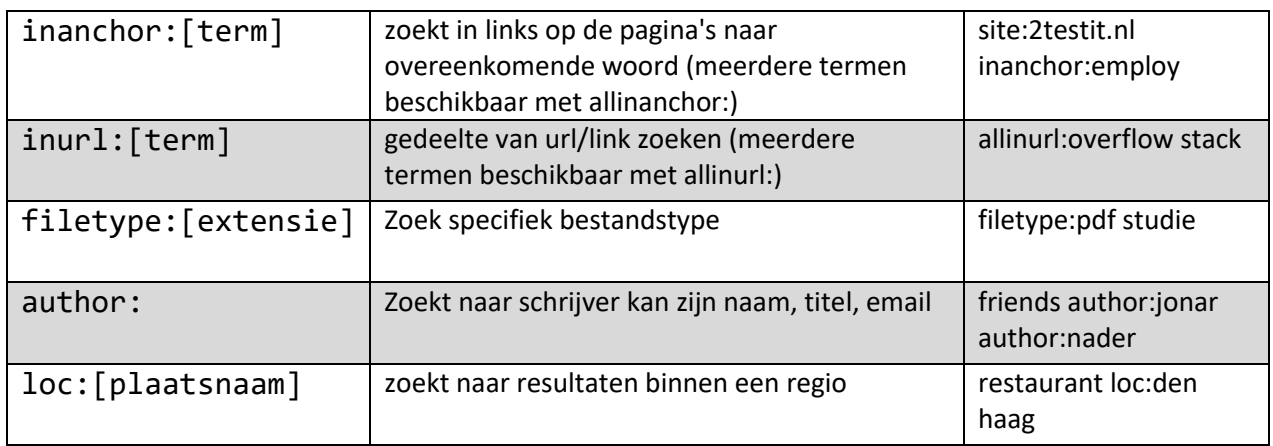

Dit is niet een volledige lijst, ga naar bron(1) om de complete documentatie door te gaan.

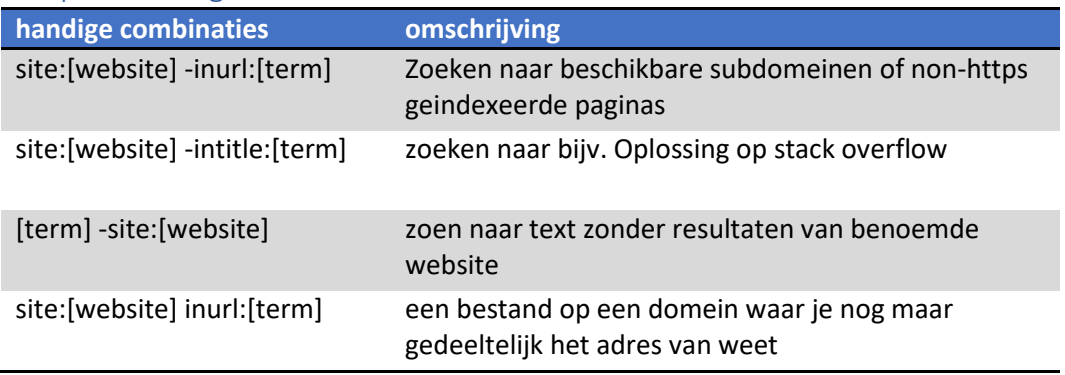

Een paar handige voorbeelden

Bronnen:

[https://www.googleguide.com/advanced\\_operators\\_reference.html](https://www.googleguide.com/advanced_operators_reference.html) (1) [https://en.wikipedia.org/wiki/Order\\_of\\_operations](https://en.wikipedia.org/wiki/Order_of_operations) (2)